# iPhone

#### **Visi[t mybrainpacer.ca](http://www.mybrainpacer.ca/)**

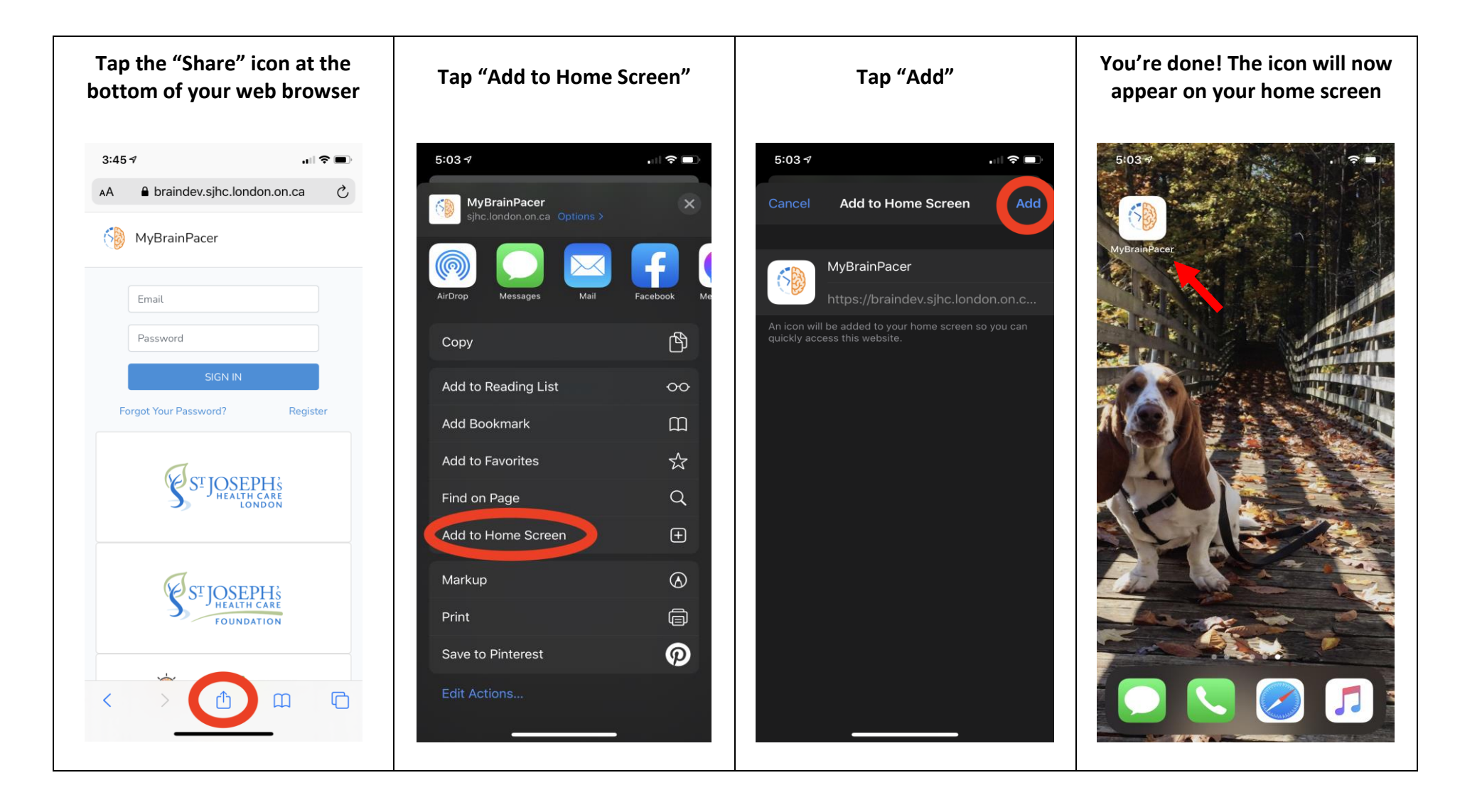

## Android – Option 1 (exact appearance may vary depending on your device)

### **Visi[t mybrainpacer.ca](http://www.mybrainpacer.ca/)**

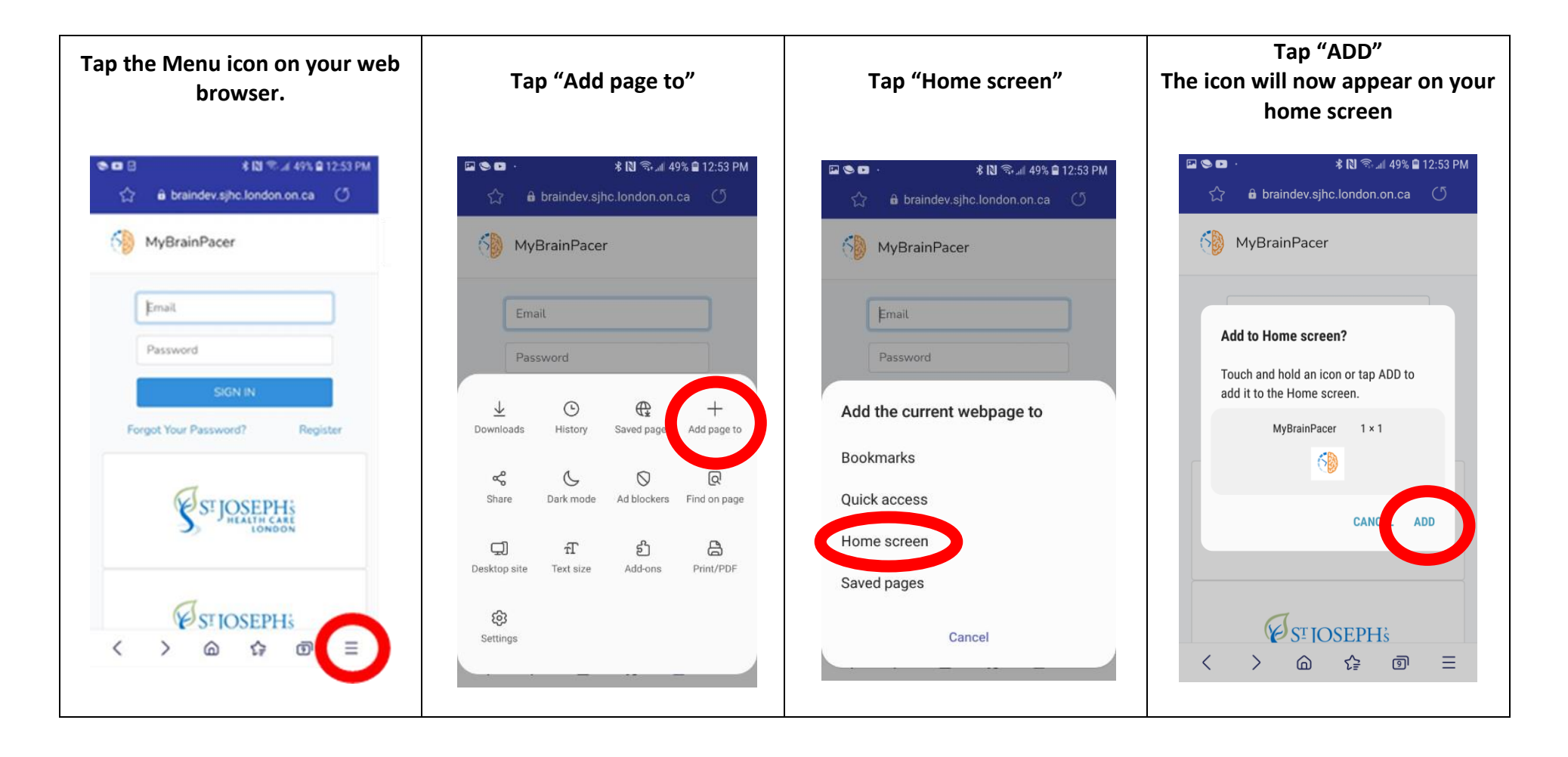

## Android – Option 2 (exact appearance may vary depending on your device)

### **Visi[t mybrainpacer.ca](http://www.mybrainpacer.ca/)**

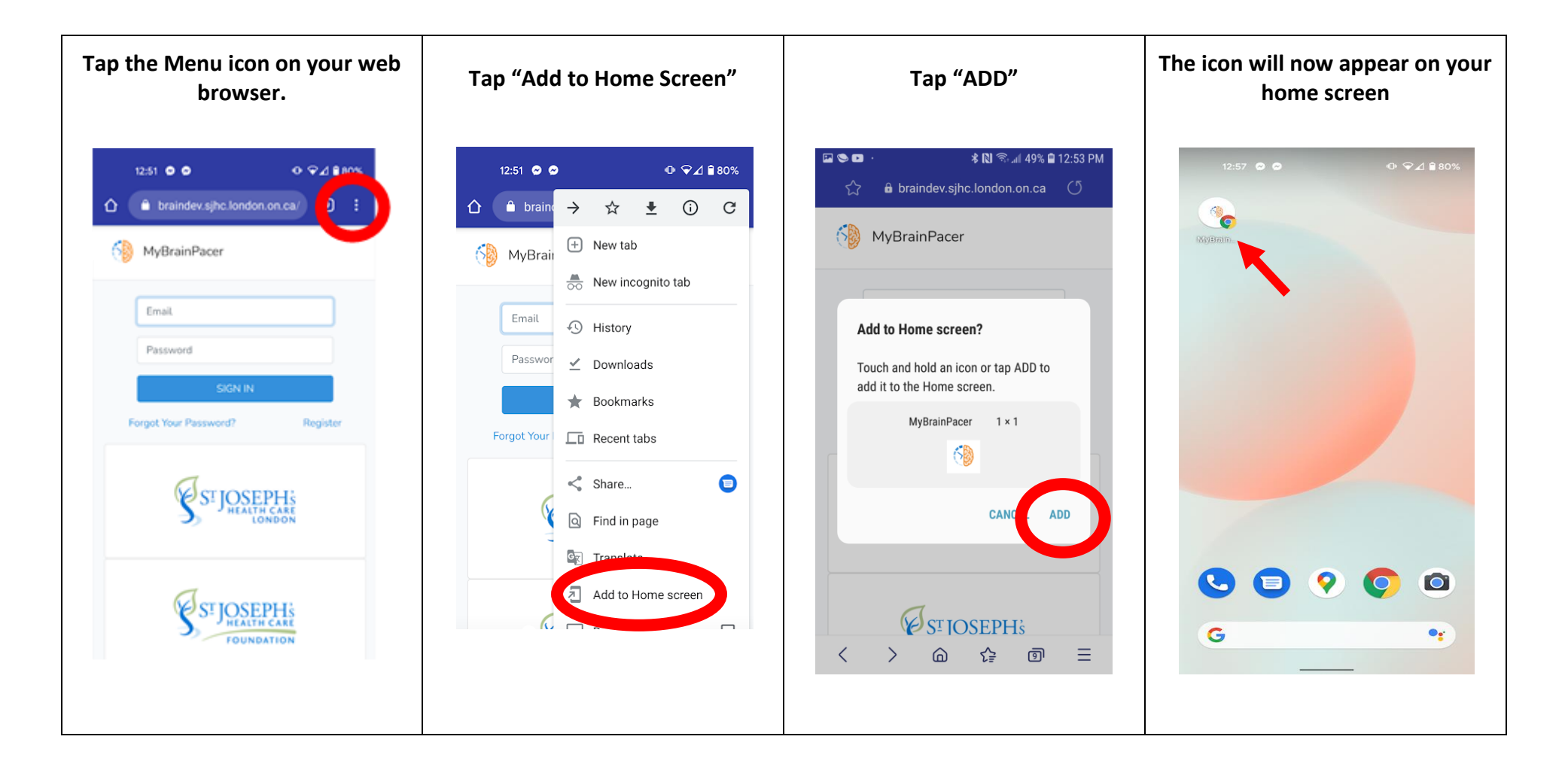